# Computer Graphics Course 2005

### Introduction to GLUT, GLU and OpenGL

## Administrative Stuff

*ATeaching Assistant: Rony Goldenthal*  $\text{R}$ Reception Hour: Wed. 18:00 - 19:00 Room 31 (Ross  $-1$ )  $\text{R}$ Questions: **E-mail: cg@cs** 

**Newsgroups: local.course.cg** 

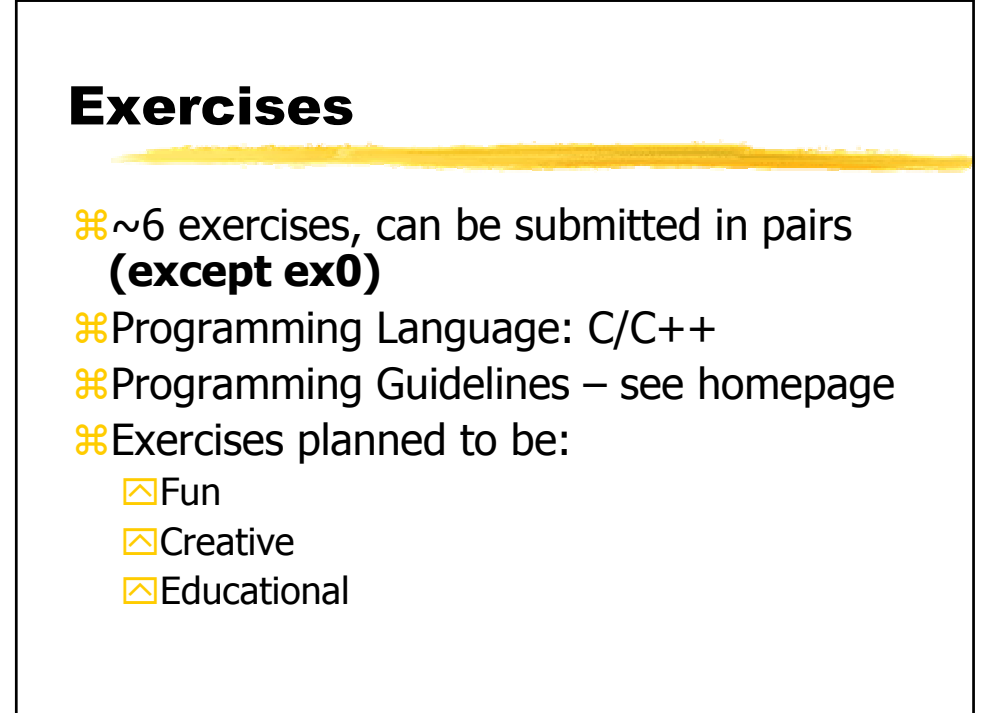

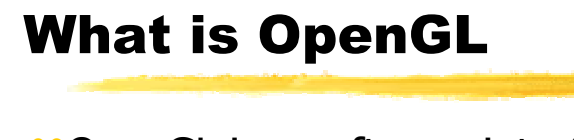

<sup>88</sup> OpenGL is a software interface to graphics hardware.  $\mathcal{H}$ Mainly used for interactive 3D graphics **aConsists about 250 commands Available** both in software and hardware over different environments &Specifications set by leading industry companies

# GLU - OpenGL Utility Library

 $\mathcal{H}$ Higher level library - wraps some of OpenGL's functions.

 $\frac{12}{10}$  Provides modelling features such as: basic geometric primitives, polygons tessellation, quadric surfaces and NURBS

 $\mathcal{H}$ Helps setting view and projection matrices.

# GLUT - OpenGL Utility Toolkit

 $*$ **OS** independent windowing toolkit for graphics purposes

- $\frac{12}{10}$ Used mainly for educational purposes to learn OpenGL
- aSimple event-driven kit !
- $\frac{4}{3}$ Easy to write small applications based on OpenGL

### Recognizing Command's Source

 $\mathcal{L}$ OpenGL commands use **gl** prefix

aGLU commands use **glu** previx

aGLUT commands use **glut** previx

## GLUT Basics: Initialization

 $\mathcal{R}$  **glutInit**(int \*argc, char \*argv[])

 $\Box$ Initializes GLUT and processes command line arguments.

 $\Box$  Should be called before any other GLUT routine.

#### a**glutInitDisplayMode**(unsigned int mode) –

 $\Box$ Specifies the window display mode, for example:  $\overline{\boxtimes}$ GLUT\_RGB - sets RGB color mode instead of indexed-color  $\boxtimes$  GLUT\_DOUBLE - sets double buffered window instead of single<sup>-</sup>

**EXIGLUT\_DEPTH - enables depth buffered window.** 

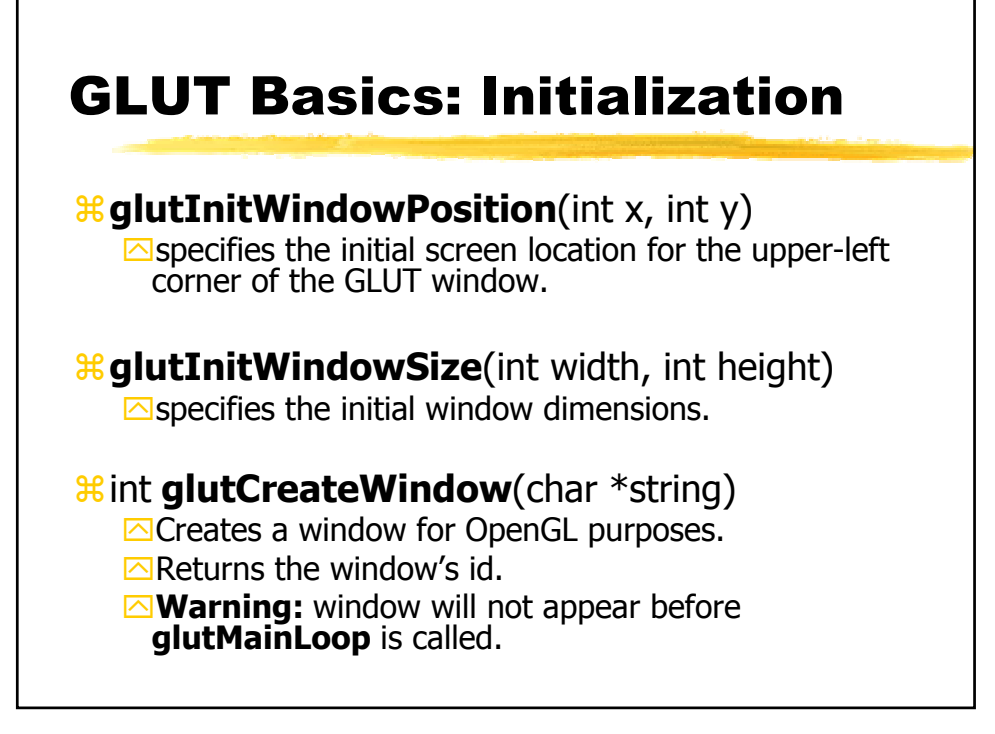

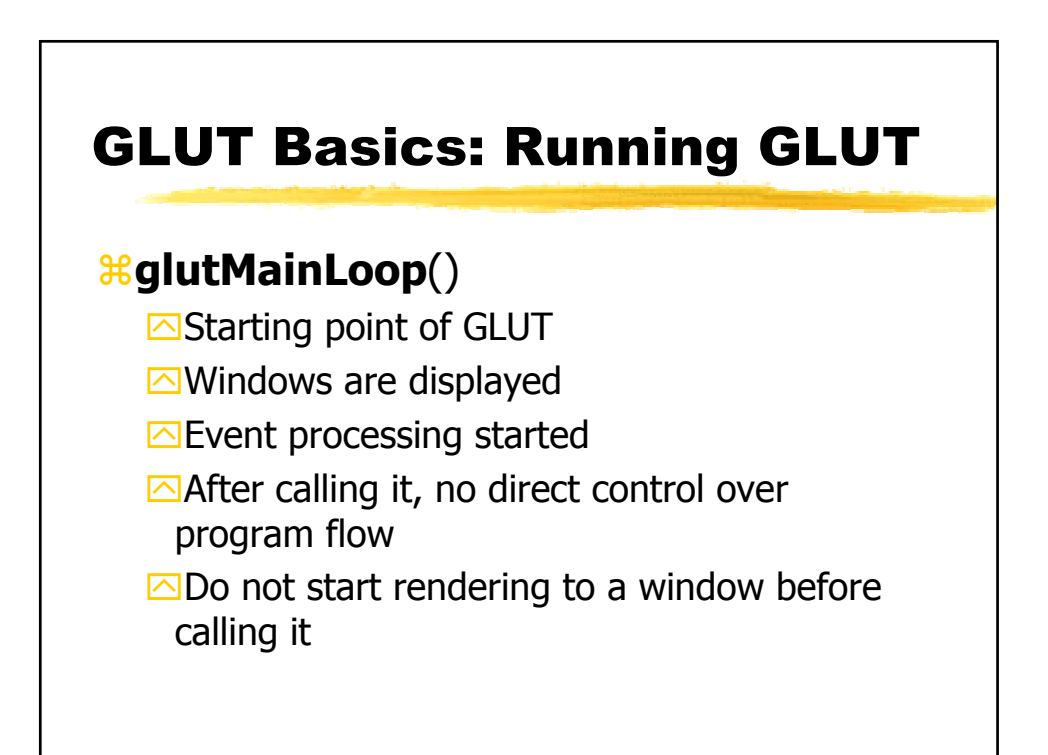

# GLUT Basics: Event Handling

 $*$  Once GLUT detects an event it calls the appropriate – 'callback' function (CBF)

 $\mathcal{B}$ glut\*\*\*Func() is used to connect an event to a user defined CBF (by passing a pointer to the CBF)

**Event types: window, mouse, keyboard, timer** 

### GLUT Basics: Window Events

 $\frac{12}{10}$  **glutDisplayFunc**(void (\*func)(void)) –  $\Box$  handles window display (rendering)

- *f* **glutReshapeFunc**(void (\*func)(int w, int h))
- $*$  handles changes in window size.

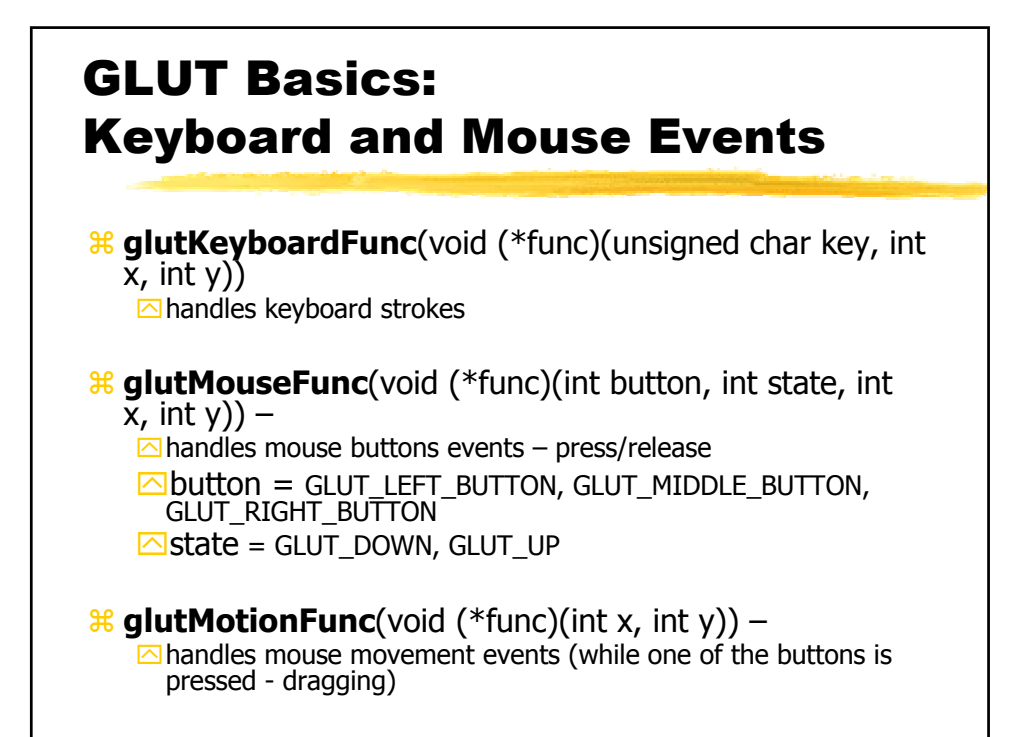

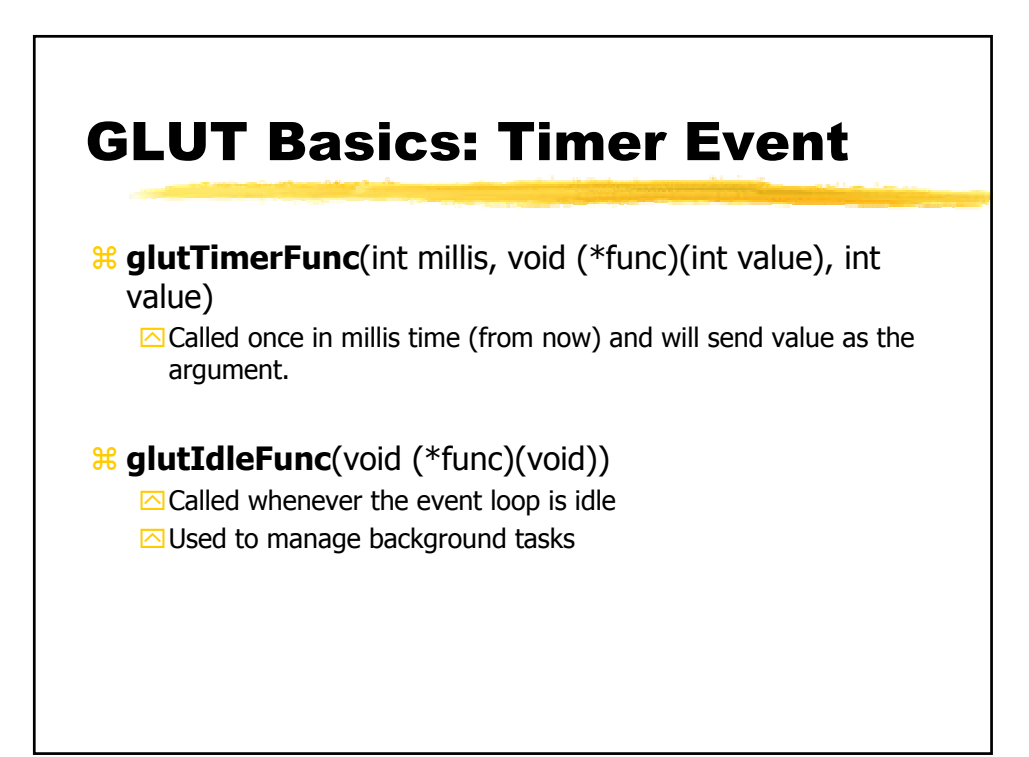

### GLUT Basics: Other Commands

#### a**glutSwapBuffers( )**

 $\Box$ used in double buffer mode, in the display function

### a**glutPostRedisplay()**

 $\Box$ Notifies GLUT that the window needs to be redrawn ■Never call the display function directly

# OpenGL Command Syntax

- $\frac{1}{26}$  All OpenGL commands start with **gl**.
- $\frac{a}{b}$  Defined constants begin with GL and are all capital **Example: GL\_COLOR\_BUFFER\_BIT**
- $\frac{12}{10}$  Suffix tells us which data type the function accepts:
	- `b signed char: **GLbyte**
	- $\Box$ ub unsigned char: **GLubyte**
	- $\overline{\odot}$ i 32 bit integer: Glint
	- $\overline{\triangle}$ f 32 bit floating point: GLfloat
	- $\Box$ d 64 bit floating point GLdouble
	- `glVertex2**f**(GLfloat x, GLfloat y) vs. glVertex2**i**(GLint x, GLint y)

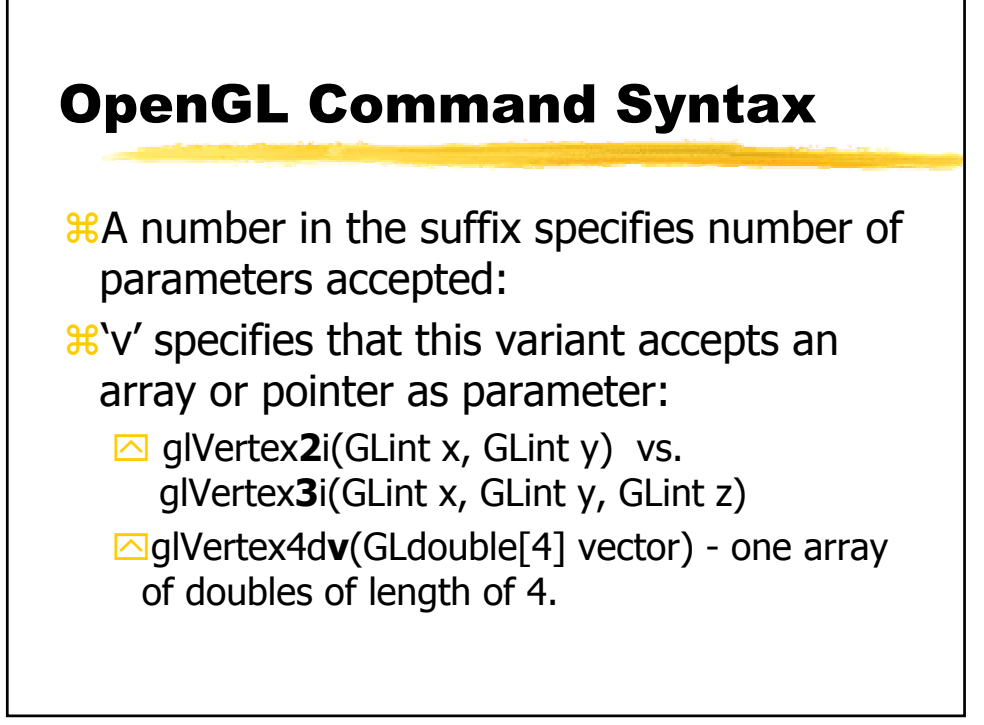

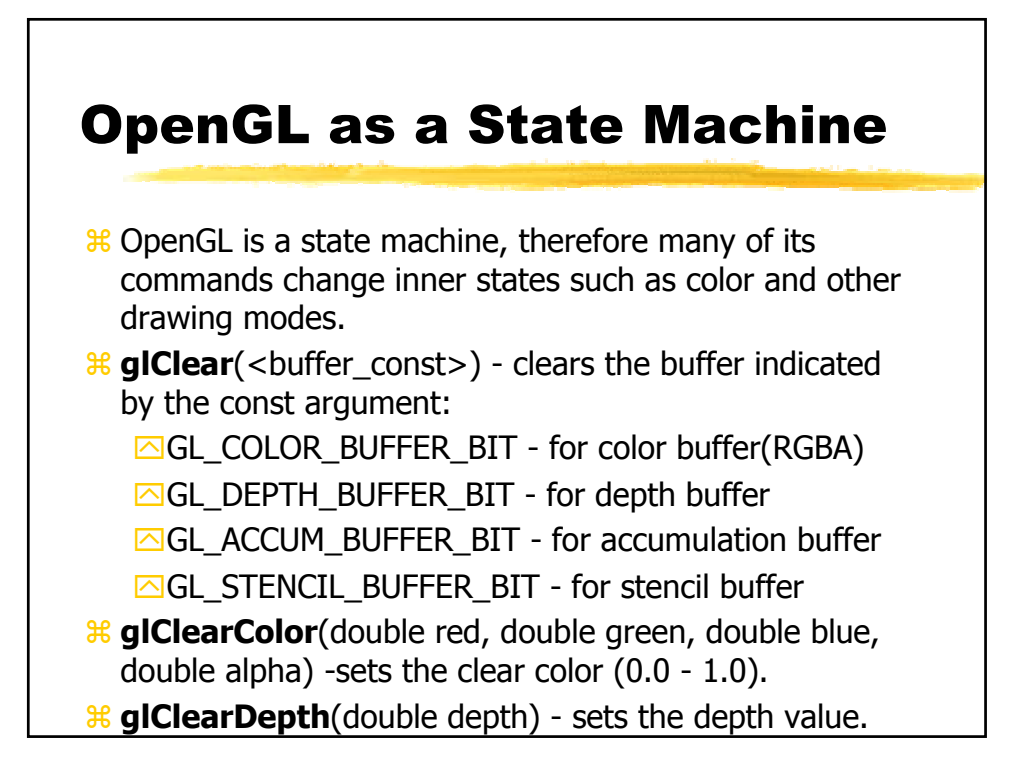

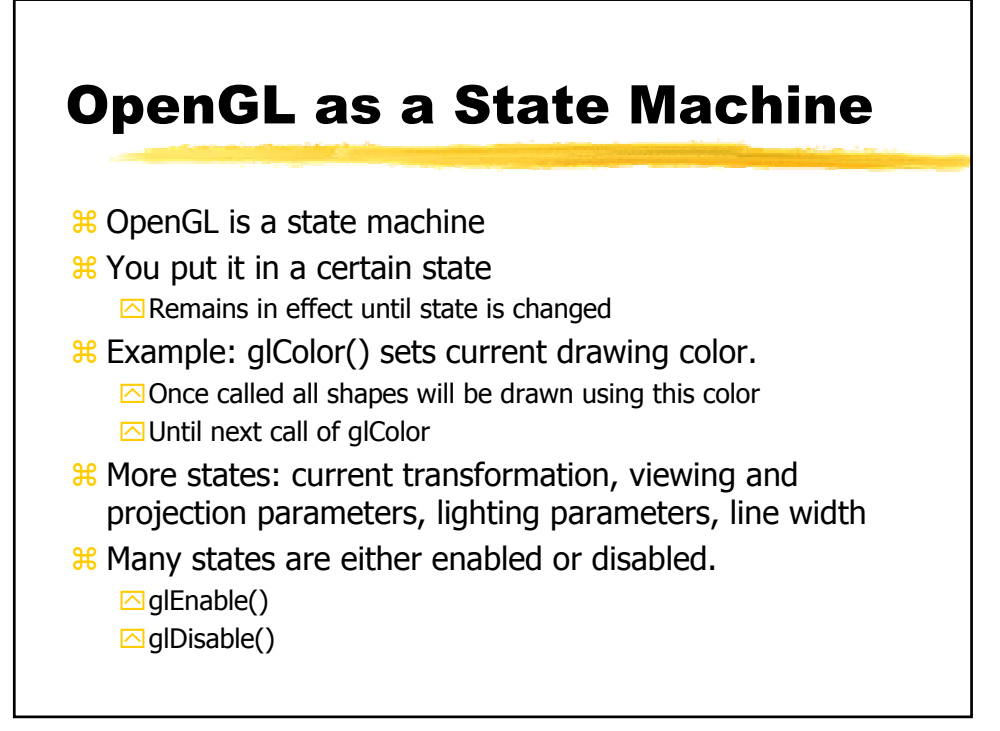

### OpenGL - Drawing Geometric Primitives

 $\mathbb{R}$  glColor{34}{b s i f d ub us ui}[v](...) sets drawing color (**in RGBA mode**). Colors are defined by a combination of Red, Green and Blue intensity components (and alpha channel).

# Examples:

- $\boxdot$ glColor3f(1.0, 0.0, 0.0) ; defines Red color  $\Box$ glColor3f(0.5, 0.5, 0.5) ; defines Grey color
- $\boxdot$ glColor3ub(0, 255, 0) ; defines Green color
- $\Box$ glColor3dv(c) ; whereas c is double c[3] ;
- $\frac{12}{10}$  Colors input range are type dependent (see OpenGL programming guide V1.2 page 168)

# OpenGL - Drawing Geometric Primitives

a**glBegin**(GLenum mode)  $\triangle$ Starts the vertex drawing mode

- $\mathcal{R}$ **glEnd**() Marks the end of vertex-data list.
- $\frac{12}{36}$ **glFlush**() Forces previously issued OpenGL commands to begin execution.
- $\frac{12}{36}$ **glFinish**() Forces all previously issued OpenGL commands to complete. This command doesn't return until all previous commands are fully realized.

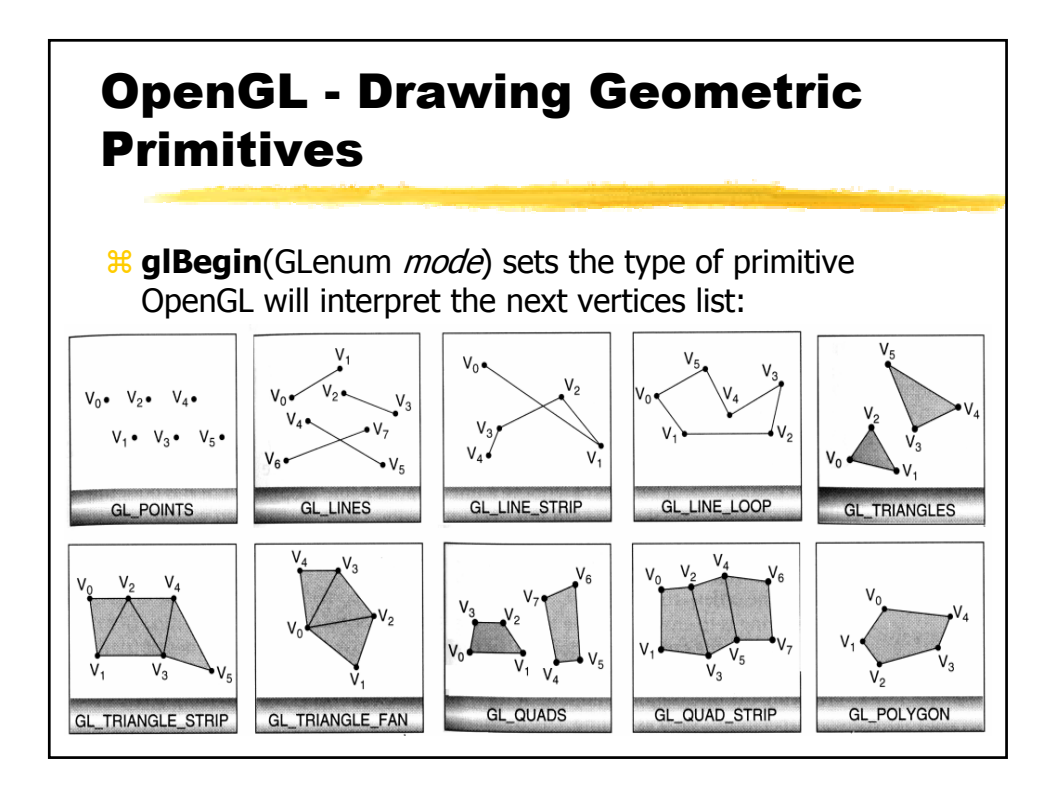

### OpenGL - Drawing Geometric **Primitives**

a**glVertex**{234}{sifd}[v](coords) this command specifies a vertex, example:  $\Box$ glVertex2f(100.0,50.0) ;  $\Box$ glVertex3iv(vector) ; whereas v is int v[3]. aglVertex2XX sets the third coordinate to be 0 and the fourth to be 1.0, glVertex3XX sets the fourth coordinate to be 1.0

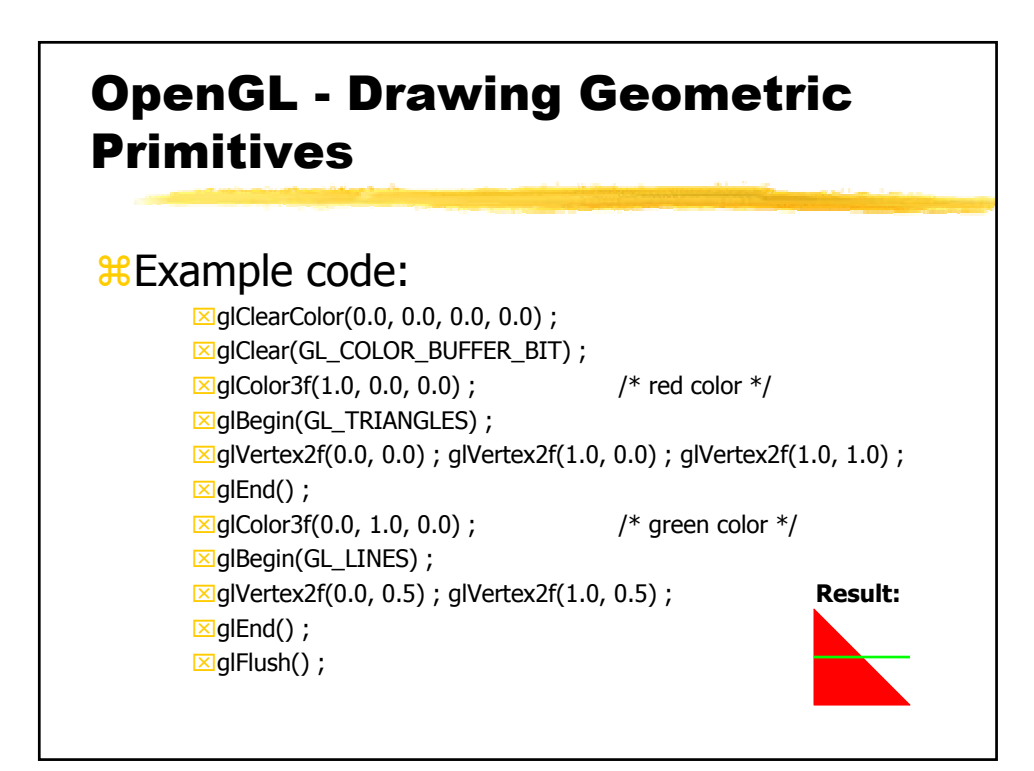

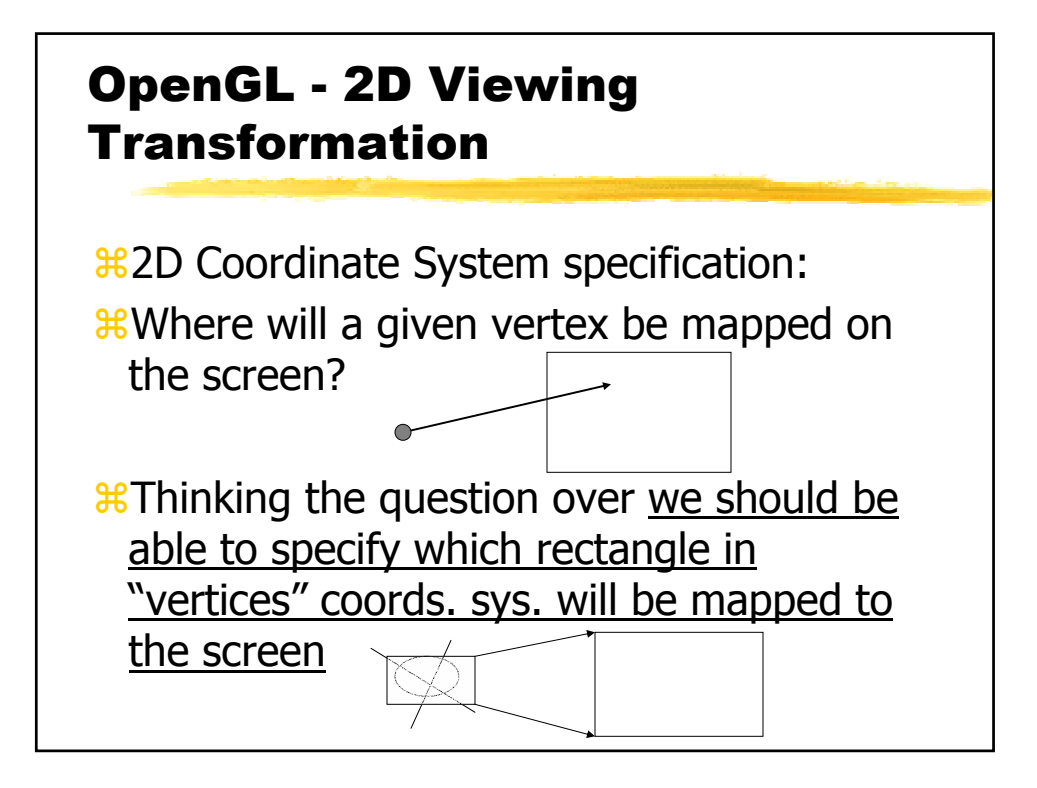

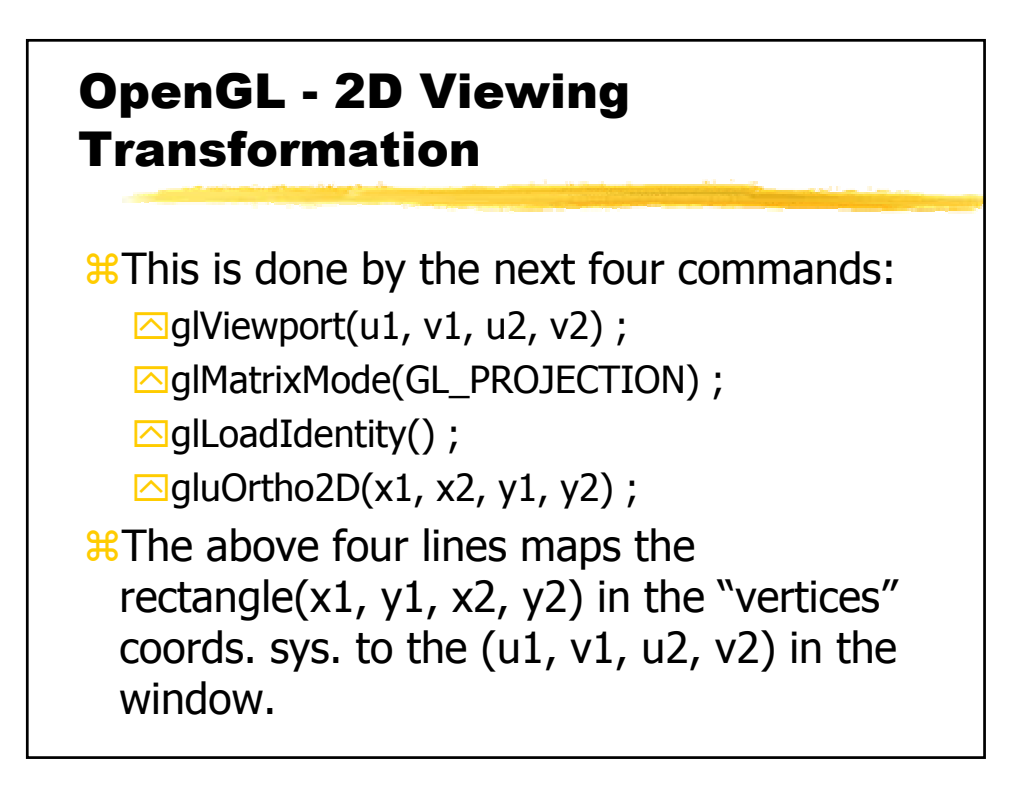

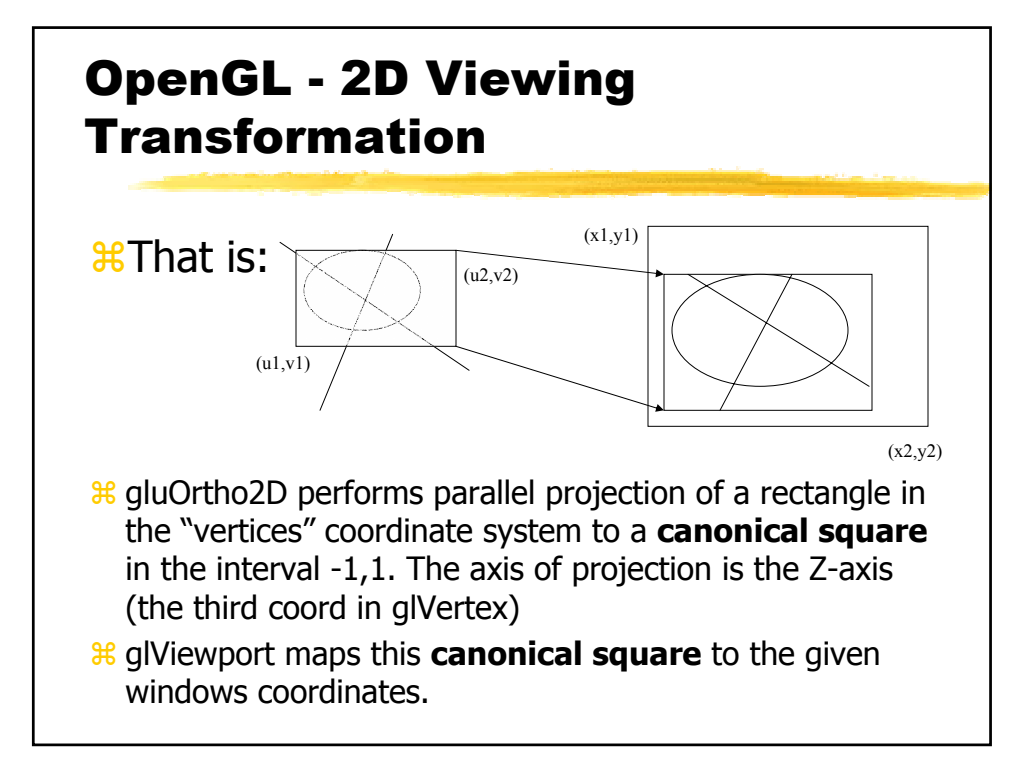

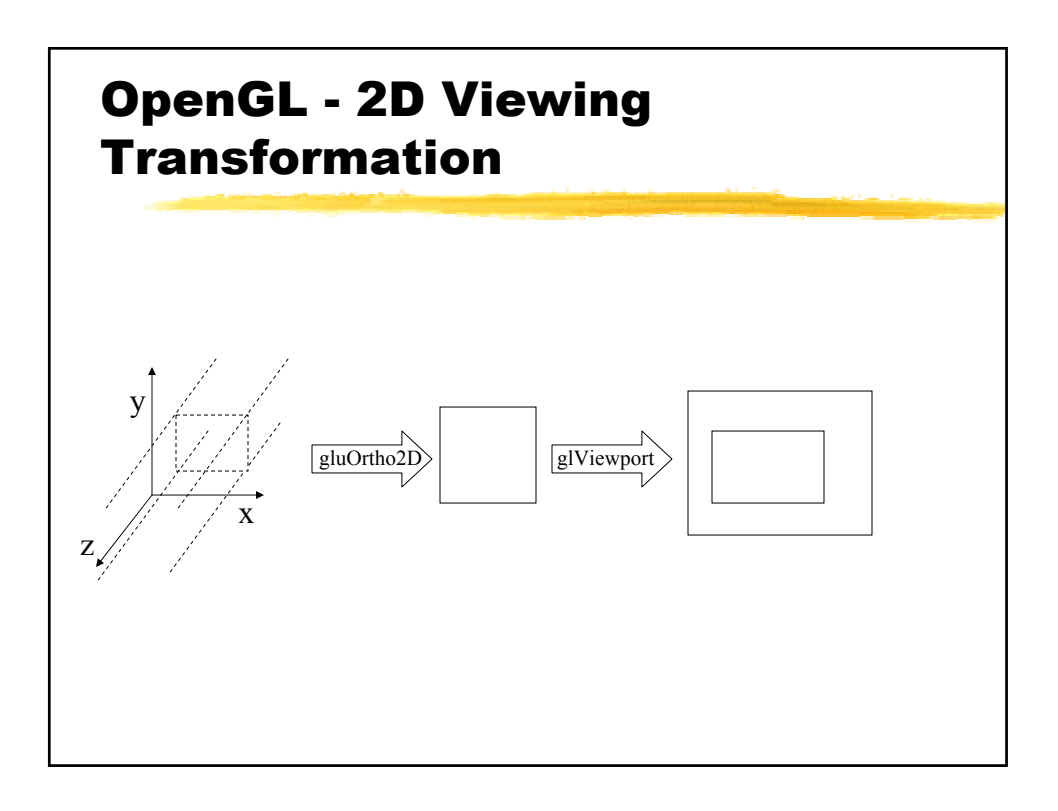